федеральное государственное бюджетное образовательное учреждение высшего образования "Красноярский государственный медицинский университет имени профессора В.Ф. Войно-Ясенецкого" Министерства здравоохранения Российской Федерации

Медико-психолого-фармацевтический факультет

Кафедра медицинской кибернетики и информатики

# **РАБОЧАЯ ПРОГРАММА ПРОИЗВОДСТВЕННОЙ ПРАКТИКИ**

уровень специалитета очная форма обучения срок освоения ОПОП ВО - 6 лет вид практики: производственная практика тип: практика по получению первичных профессиональных умений и навыков (методическая медико-кибернетическая практика) способ проведения: стационарная, выездная форма проведения: непрерывная

федеральное государственное бюджетное образовательное учреждение высшего образования "Красноярский государственный медицинский университет имени профессора В.Ф. Войно-Ясенецкого" Министерства здравоохранения Российской Федерации

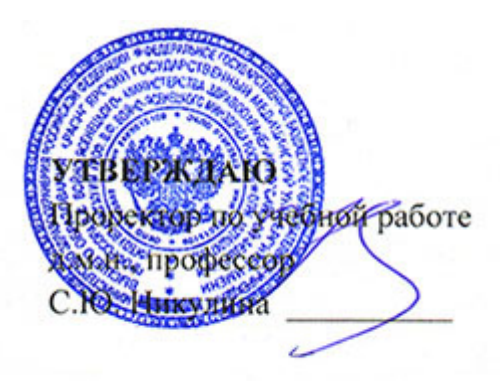

**25 июня 2018**

# **РАБОЧАЯ ПРОГРАММА ПРОИЗВОДСТВЕННОЙ ПРАКТИКИ**

Для ОПОП ВО по специальности 30.05.03 Медицинская кибернетика

Уровень специалитета

Очная форма обучения

Срок освоения ОПОП ВО - 6 лет

Вид практики: производственная практика

Тип: практика по получению первичных профессиональных умений и навыков (методическая медико-кибернетическая практика)

Способ проведения: стационарная, выездная

Форма проведения: непрерывная

Медико-психолого-фармацевтический факультет

Кафедра медицинской кибернетики и информатики

Курс - III

Семестр - VI

Производственно-практическая работа - 138 час.

Самостоятельная работа - 78 час.

Зачет с оценкой - VI семестр

Всего часов - 216 (недели: 4.0)

Трудоемкость практики - 6 ЗЕ

#### **1. Вводная часть**

#### **1.1. Цель прохождения практики**

Цель освоения практики "Практика по получению первичных профессиональных умений и навыков (Методическая медико-кибернетическая практика)" состоит в закреплении студентами знаний и умений по представлению и обработке биомедицинских данных простейшими программными средствами.

### **1.2. Место практики в структуре ОПОП ВО**

1.2.1. Практика «Практика по получению первичных профессиональных умений и навыков (Методическая медико-кибернетическая практика)» относится к блоку Б2 «Практики, в том числе научно-исследовательская работа (НИР)».

#### **Математическая статистика**

**Знания:** основ высшей математики, теории вероятностей и математической статистики, обработки результатов измерений.

**Умения:** применять необходимые методы математического анализа обработки экспериментальных данных, выбирать соответствующий математический аппарат для решения и контроля правильности решения.

**Навыки:** владения биометрическими методами обработки экспериментальных медико–биологических данных.

### **Информатика, медицинская информатика**

**Знания:** современных компьютерных и информационно-коммуникационных технологий и их применения для обработки медико-биологических данных.

**Умения:** применять современные информационные и коммуникационные технологии для обработки медико-биологических данных.

**Навыки:** владения методами работы с программными системами различного назначения и методами программирования.

#### **1.3. Перечень планируемых результатов обучения**

### **1.3.1. Виды профессиональной деятельности специалиста, к которым готовится обучающийся в процессе прохождения практики**

#### 1. научно-исследовательская деятельность

### 2. медицинская деятельность

### **1.3.2. Прохождение данной практики направлено на формирование у обучающихся следующих общекультурных (ОК), общепрофессиональных (ОПК) и профессиональных (ПК) компетенций:**

**В процессе прохождения практики обучающиеся должны:**

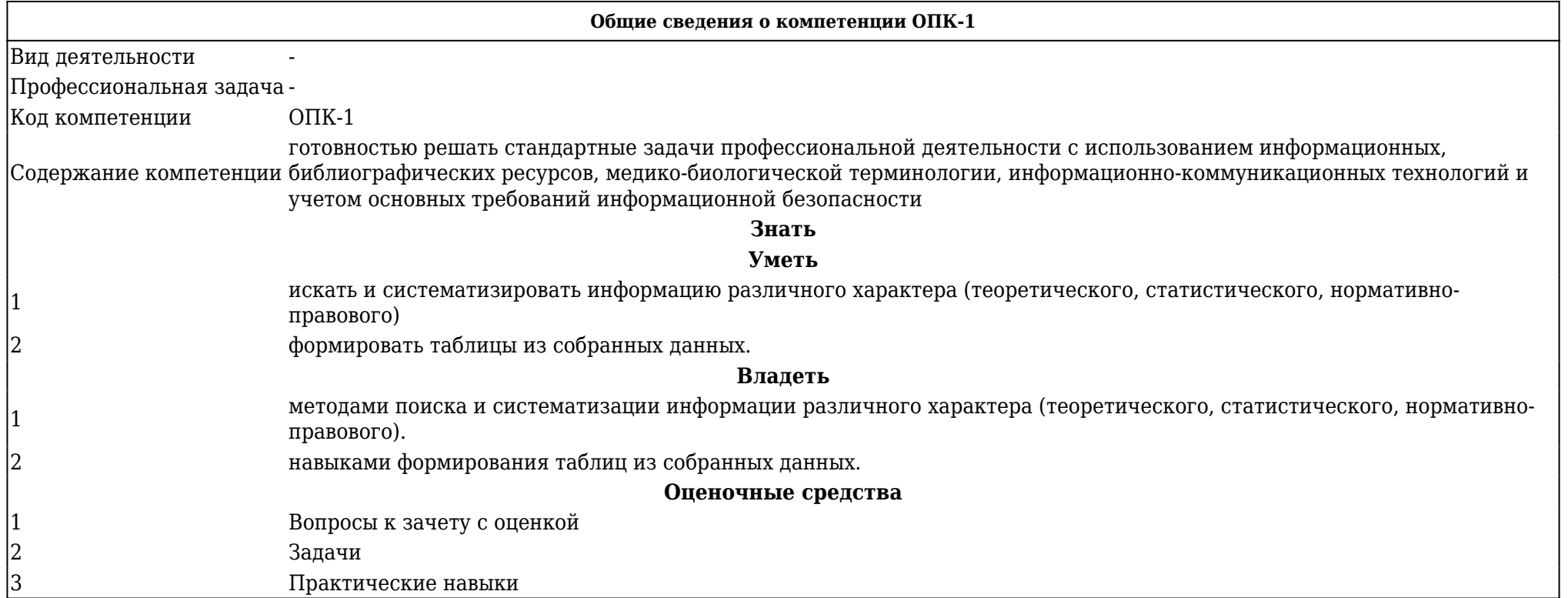

**Общие сведения о компетенции ПК-3**

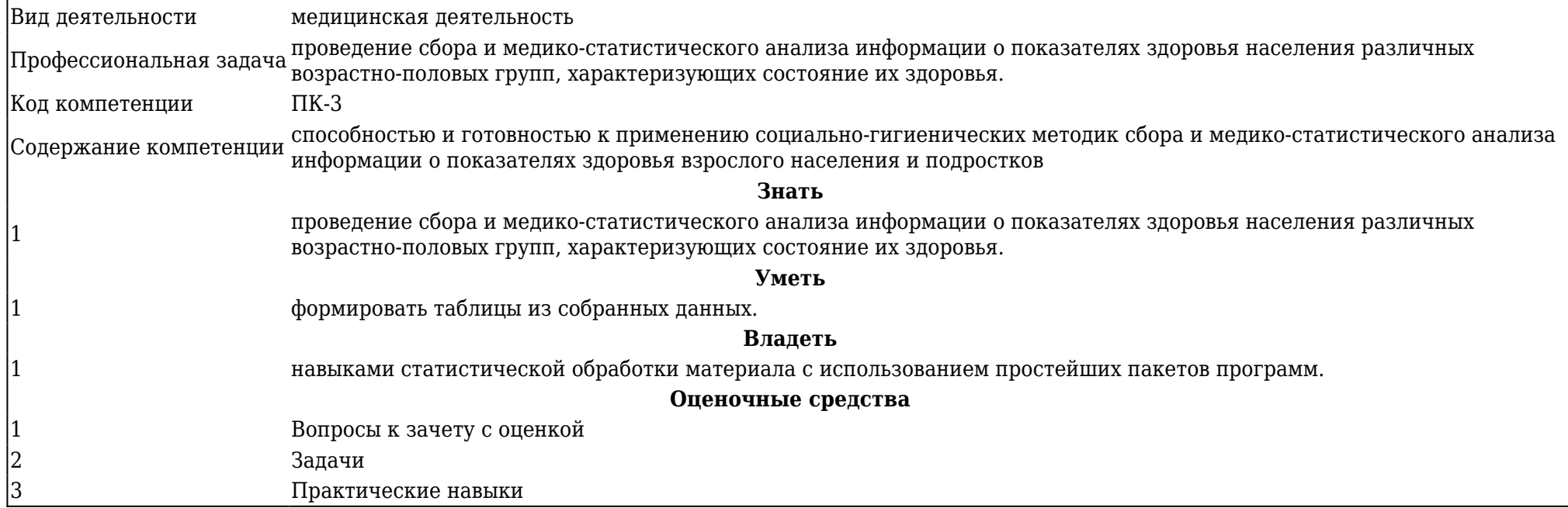

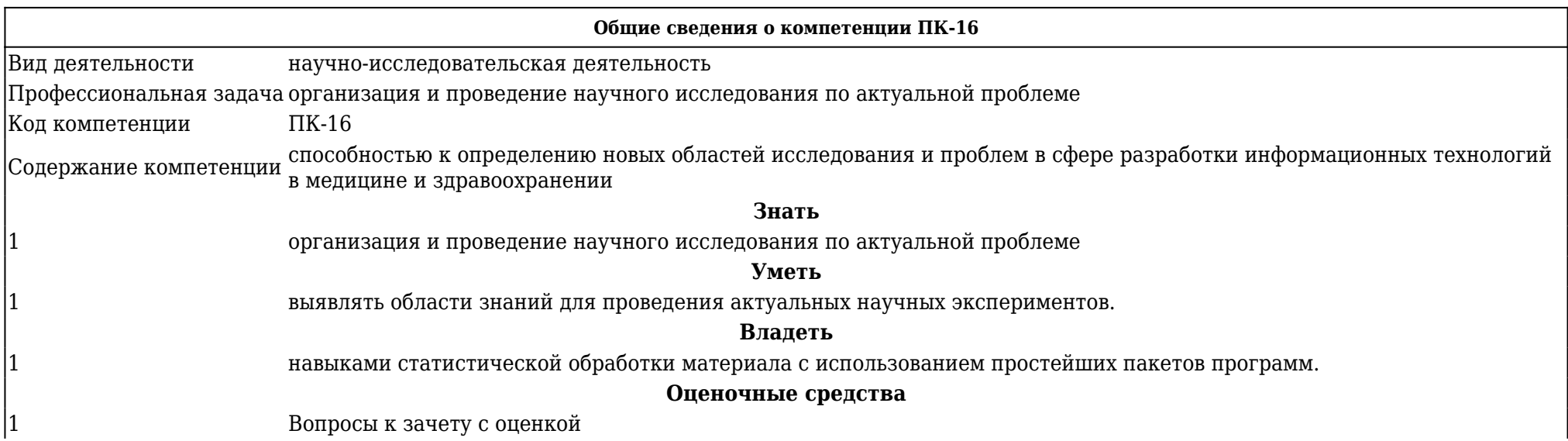

Практические навыки

### **2. ОСНОВНАЯ ЧАСТЬ 2.1. Объем практики и виды работы**

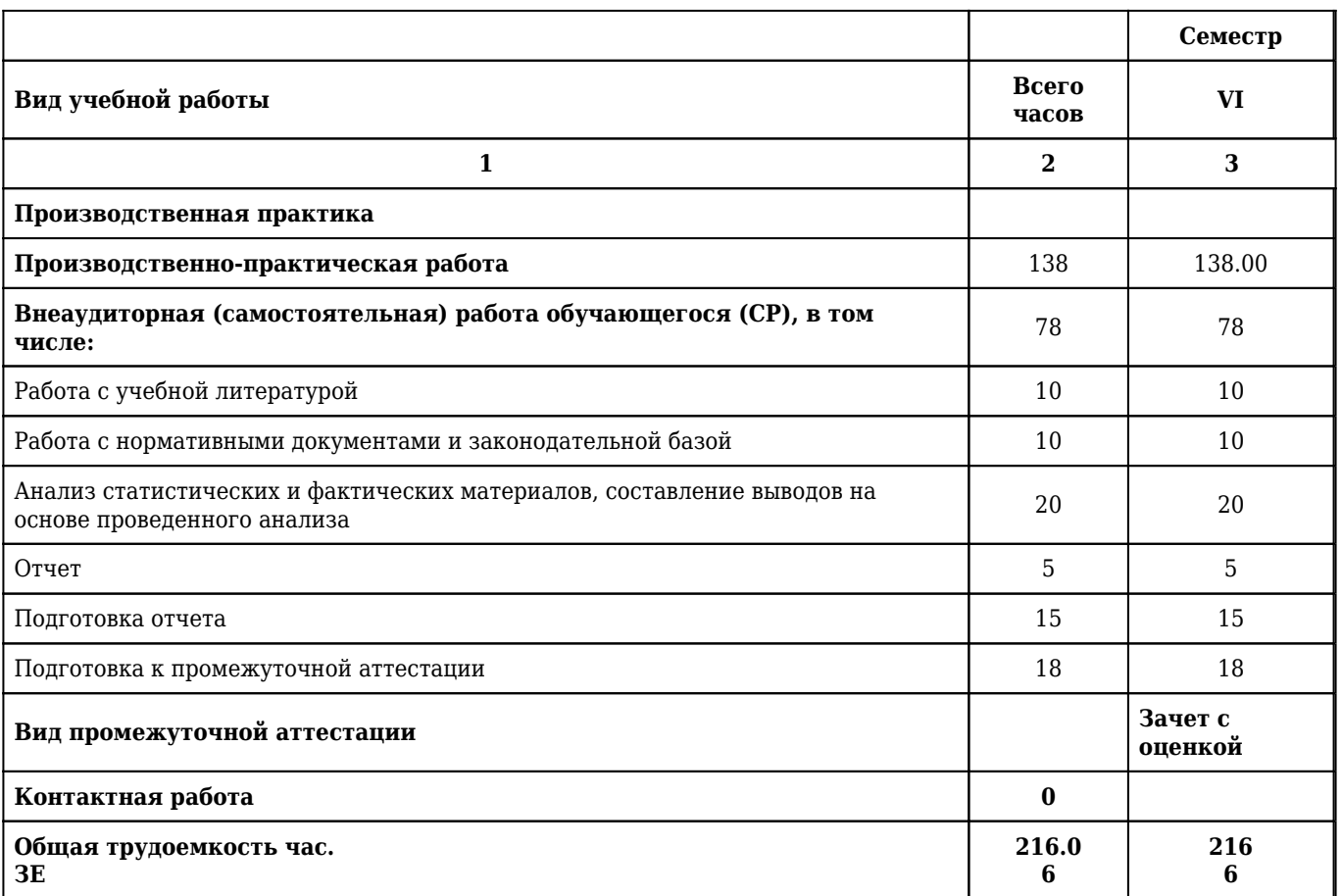

### **2.2. Разделы практики и компетенции, которые должны быть сформированы при ее прохождении (содержание практики)**

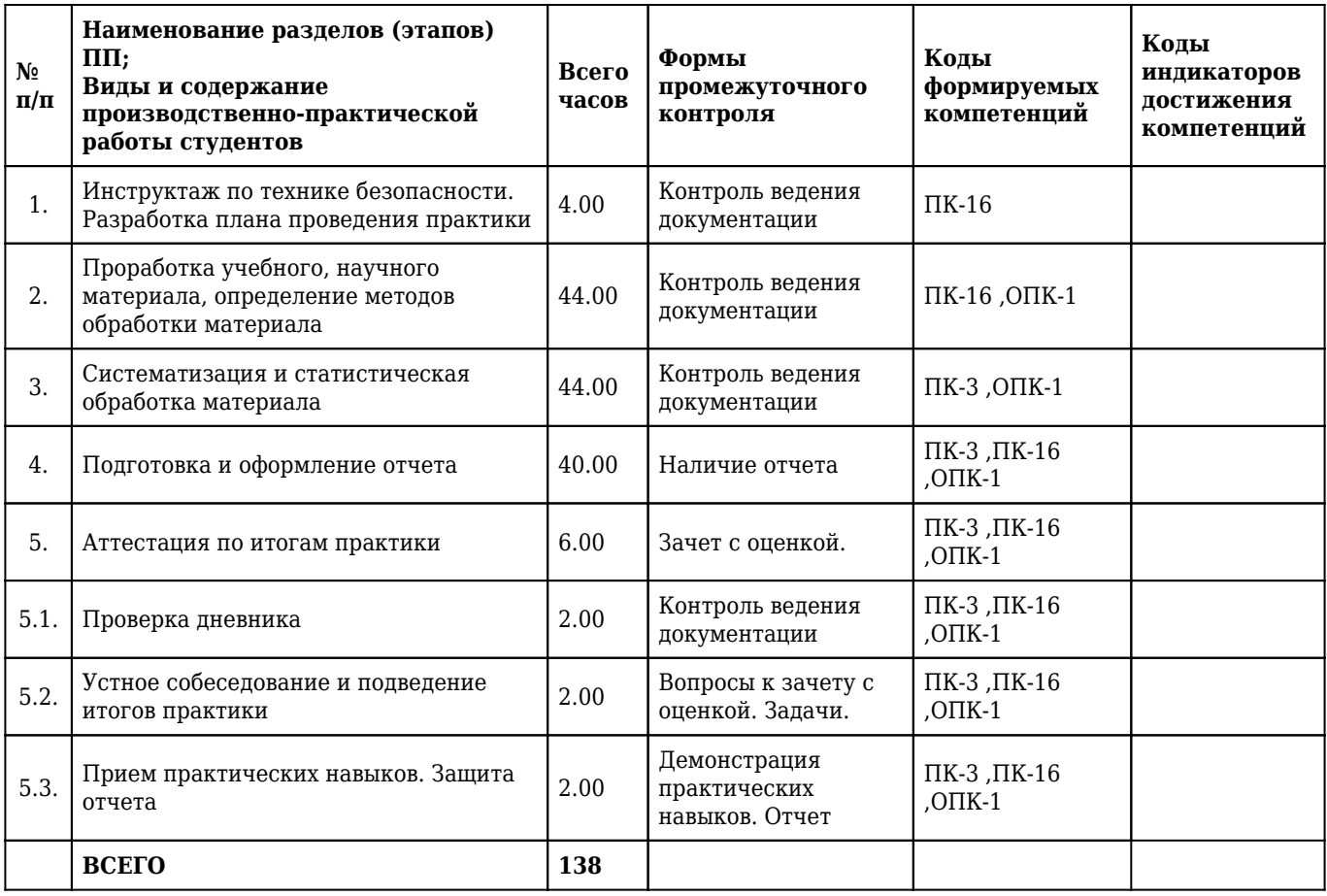

# **2.3. Примерный перечень практических умений**

### **3 курс**

### **6 семестр**

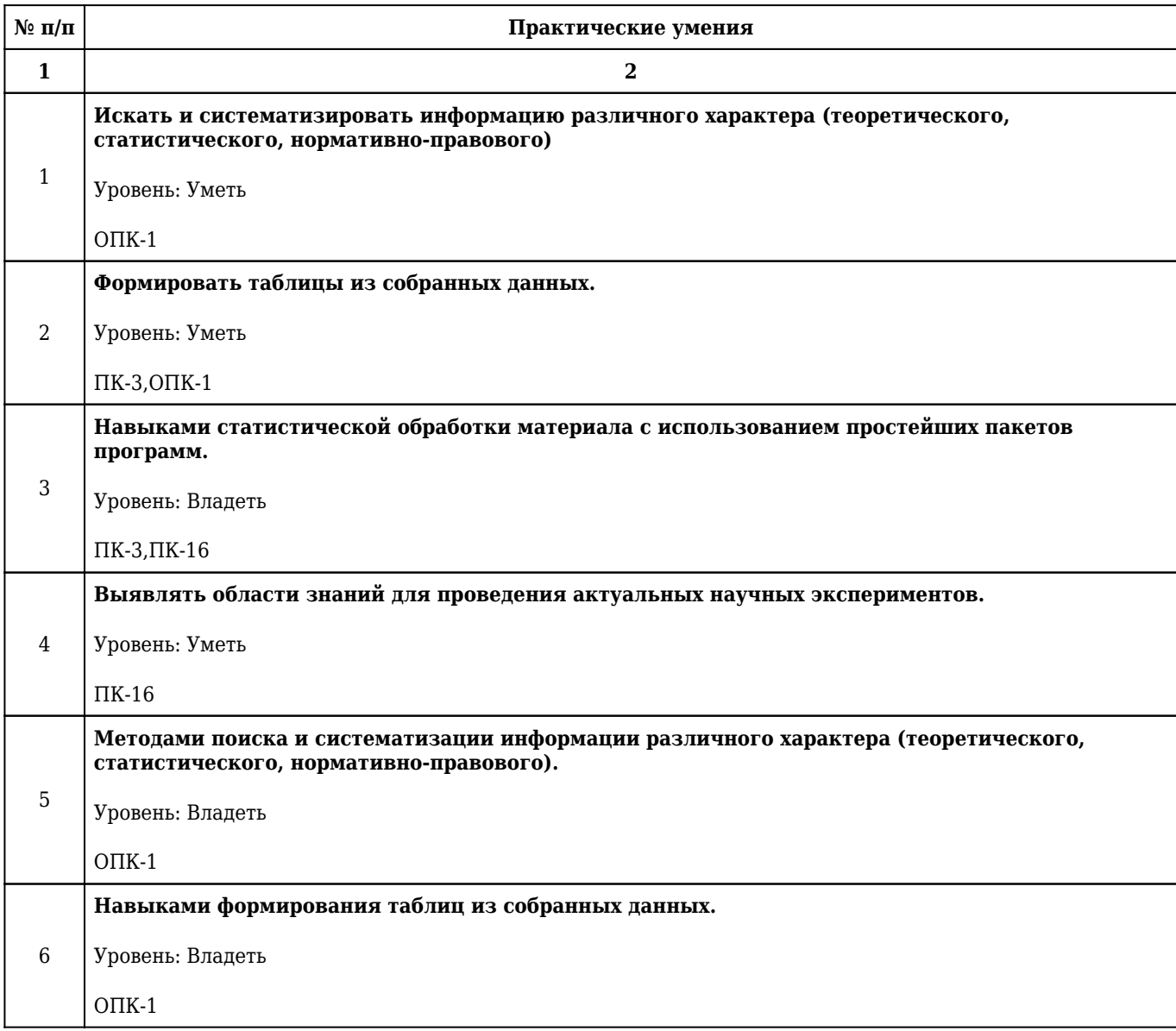

### **2.4. Самостоятельная работа студентов**

## **2.4.1. Виды самостоятельной работы студентов**

### **3 курс**

### **6 семестр**

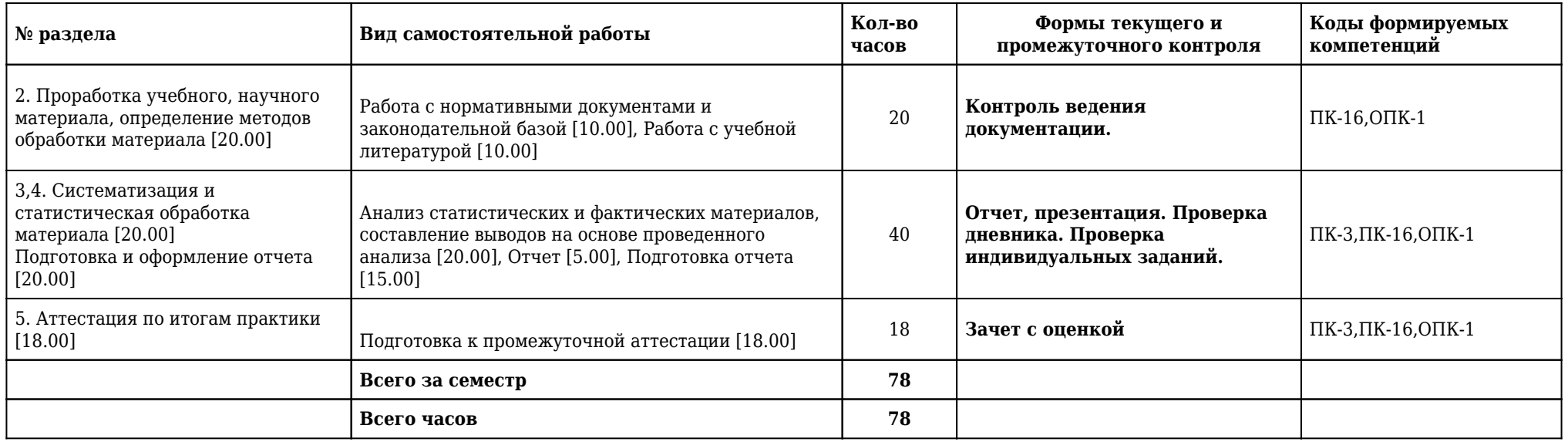

### **2.4.2. Примерная тематика контрольных вопросов**

### **3 курс**

### **6 семестр**

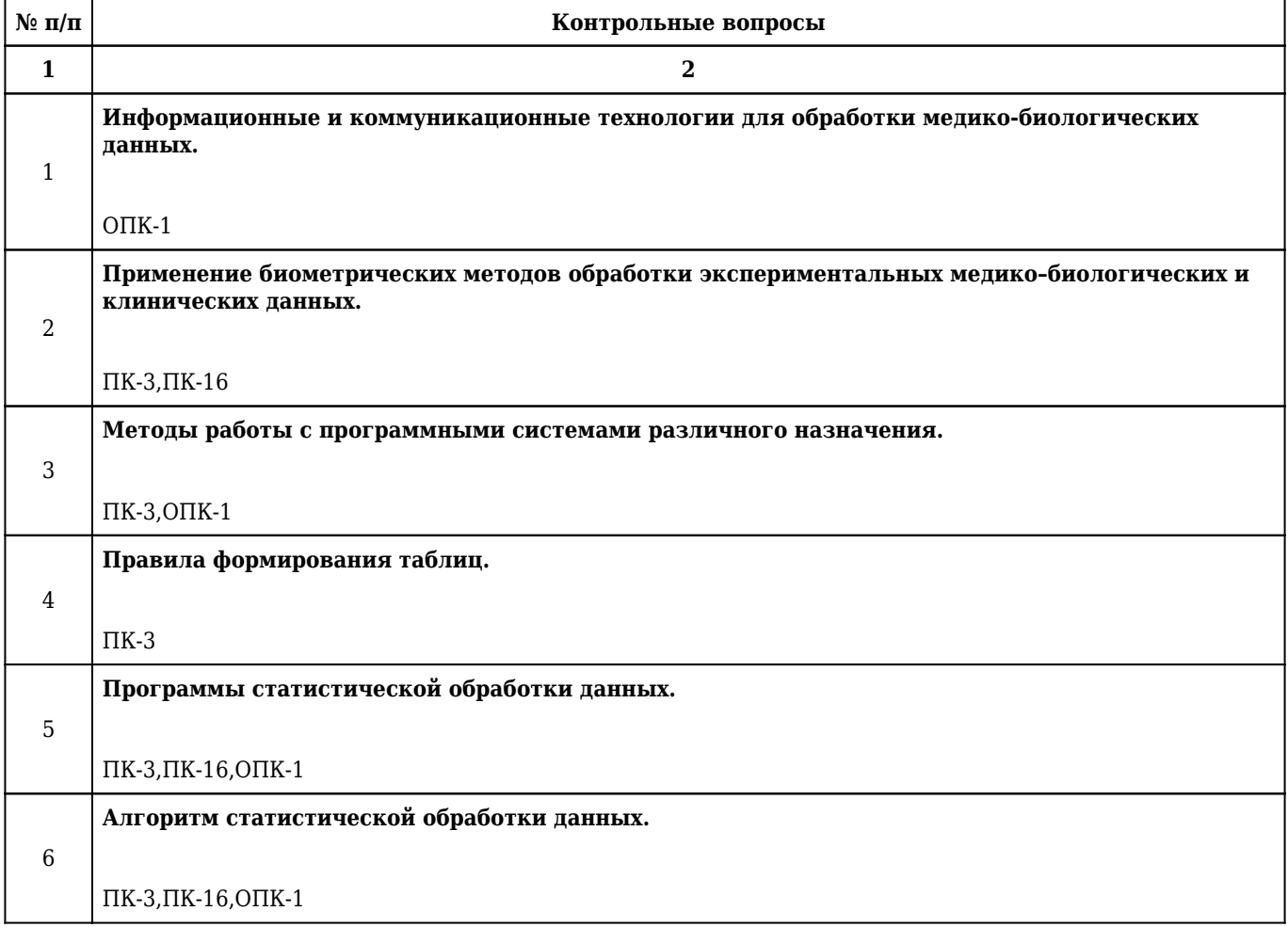

# **3. ТРЕБОВАНИЯ К УСЛОВИЯМ РЕАЛИЗАЦИИ РАБОЧЕЙ ПРОГРАММЫ ПРАКТИКИ**

### **3.1. Учебно-методическое и информационное обеспечение практики**

### **3.1.1. Литература**

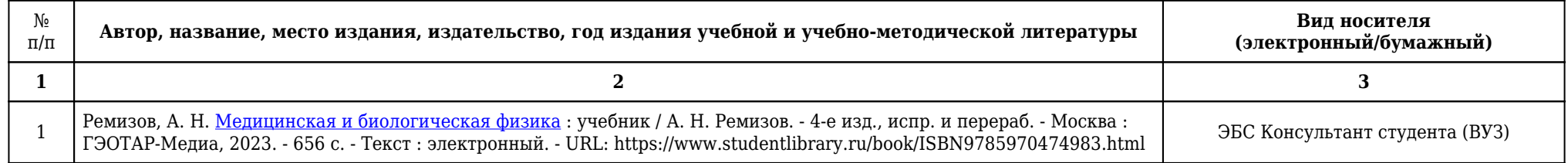

# **3.1.2. Дополнительная литература, перечень информационных технологий**

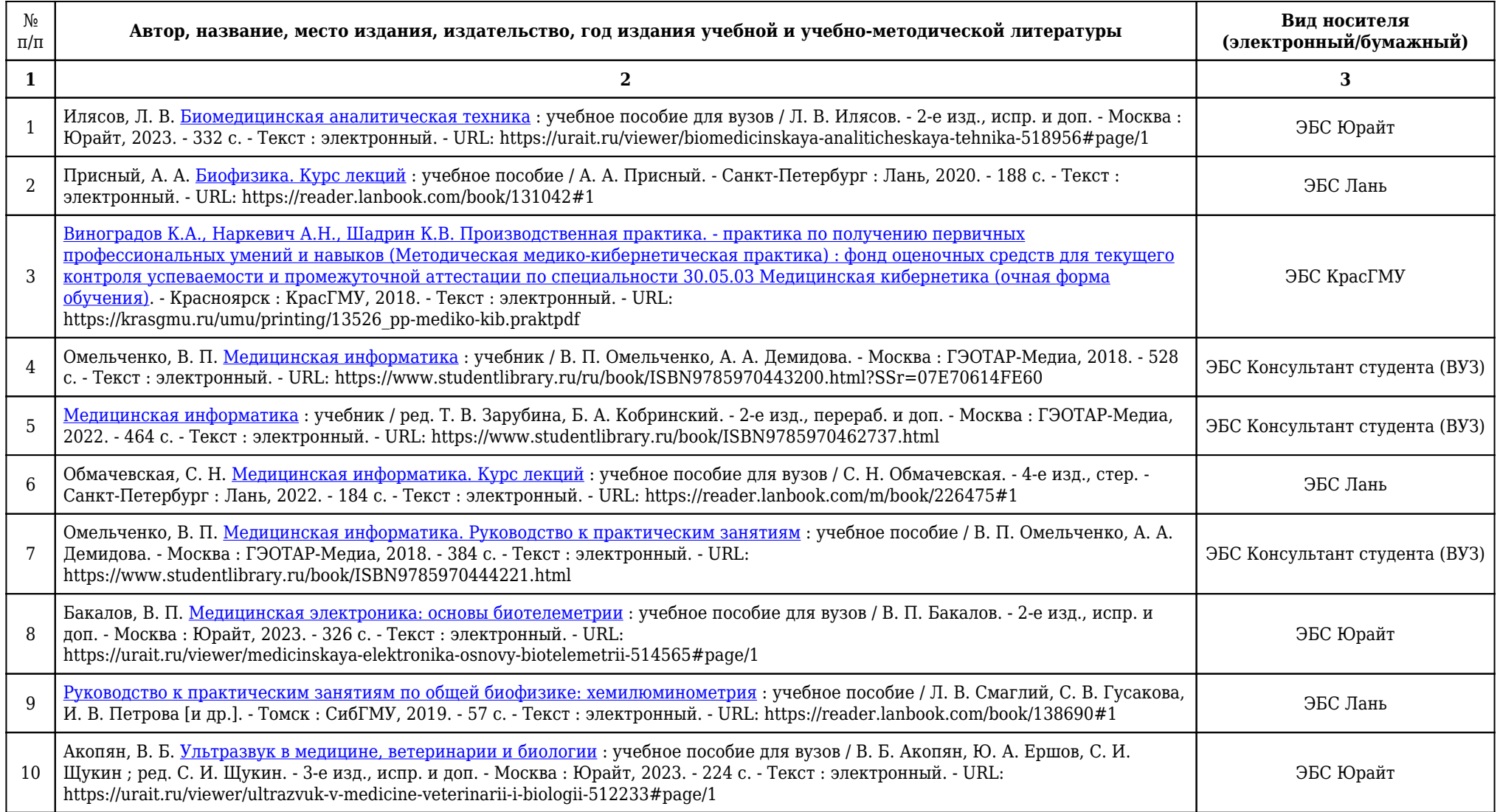

### **3.1.3. Перечень ресурсов информационно-телекоммуникационной сети «Интернет»**

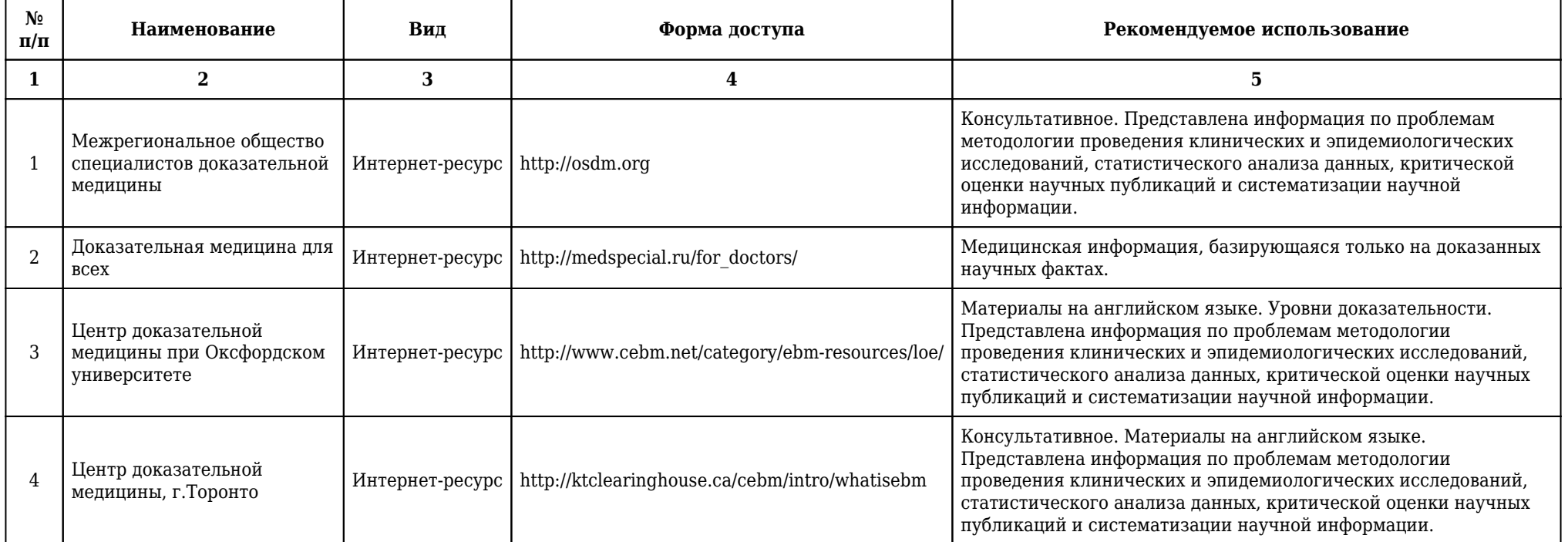

# **3.2. Материально-техническое обеспечение баз практики**

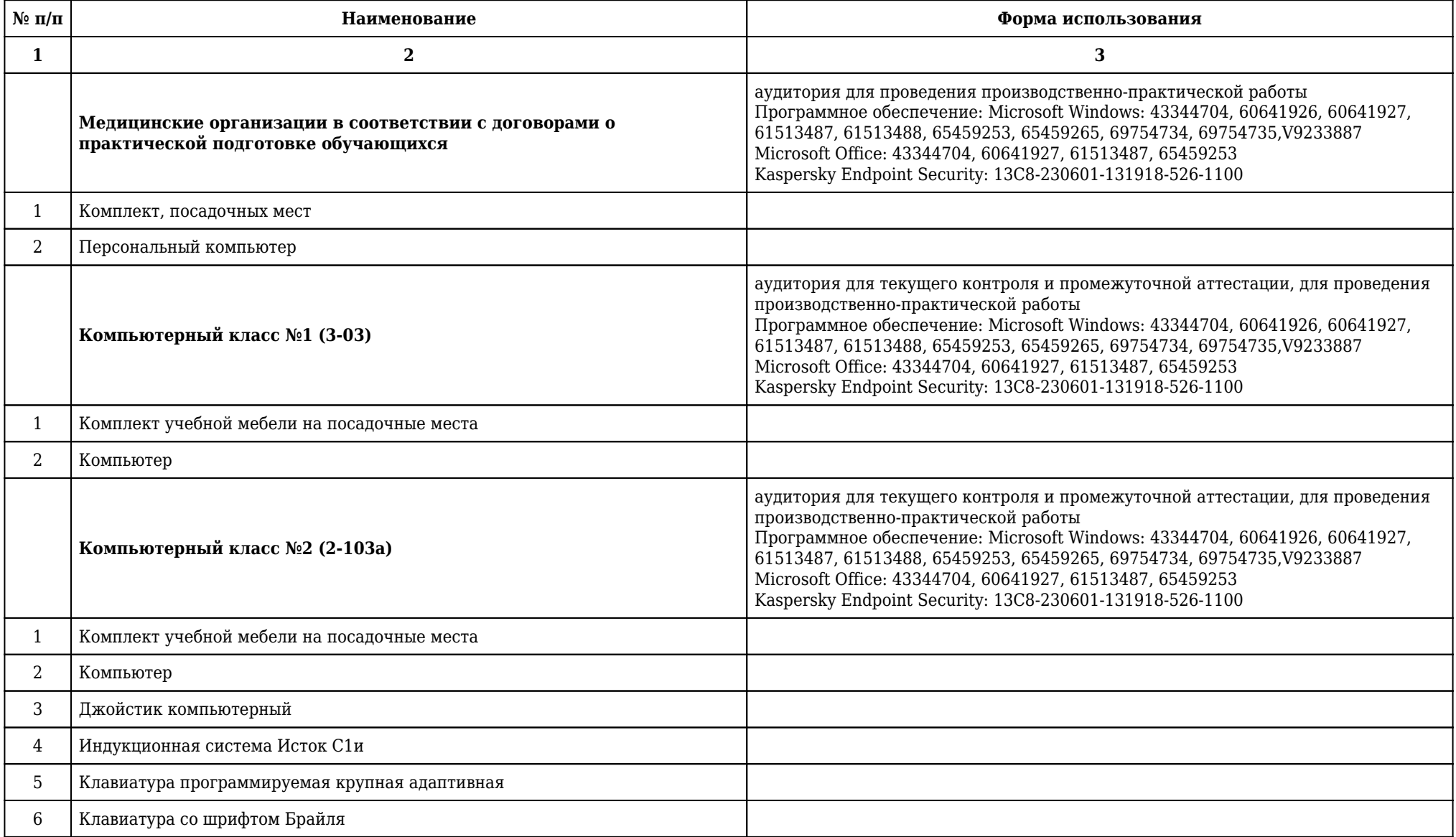

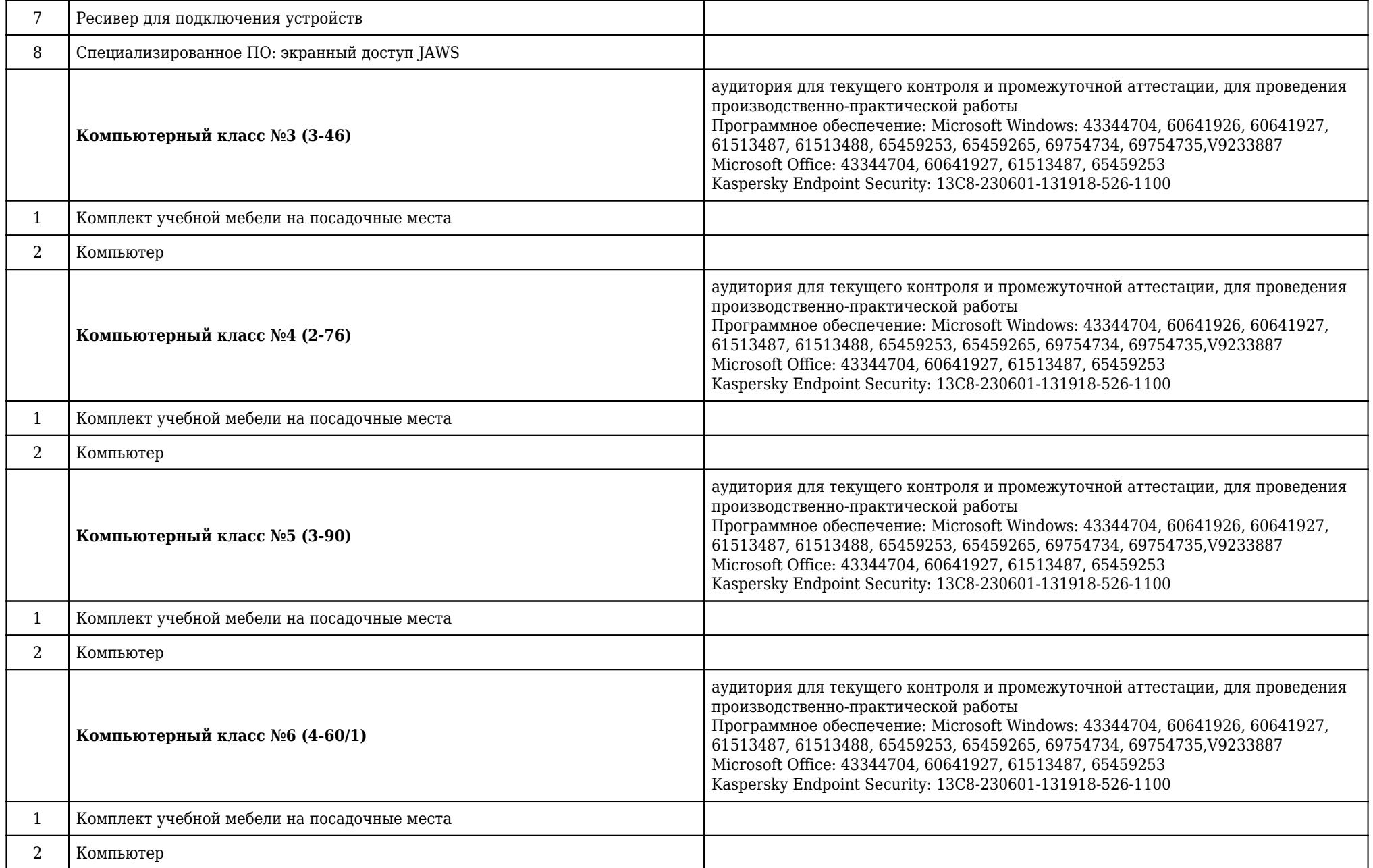

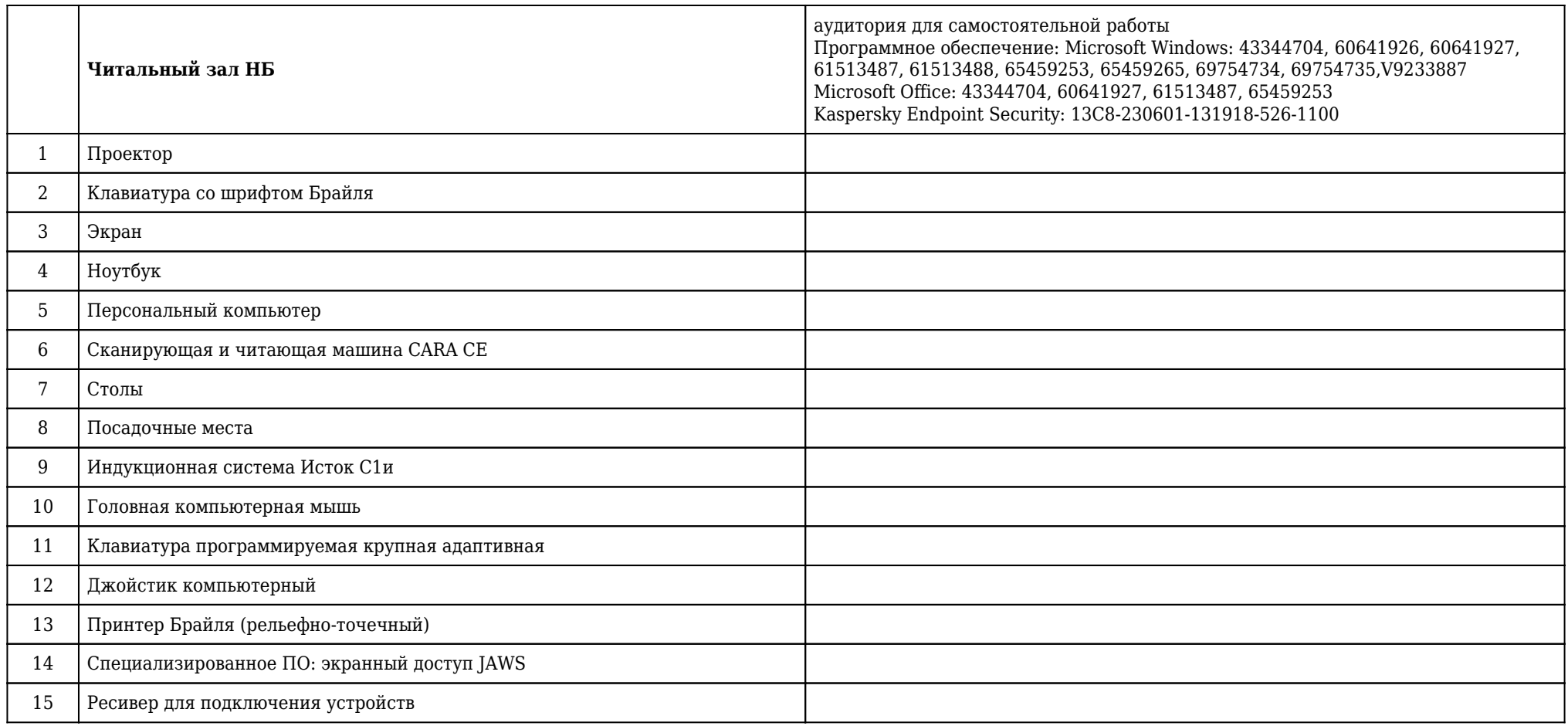

### **3.3. Место и время проведения производственной практики**

Производственная практика - практика по получению первичных профессиональных умений и навыков (Методическая медико-кибернетическая практика) проводится после VI семестра в соответствии с учебным планом. Местом проведения производственной практики - практики по получению первичных профессиональных умений и навыков (Методическая медикокибернетическая практика) являются кафедры ФГБОУ ВО КрасГМУ им. проф. В.Ф.Войно-Ясенецкого Минздрава России, медицинские организации в соответствии с договорами о практической подготовке обучающихся.

### **3.4. Особенности организации производственной практики**

Методическое руководство производственной практикой - практикой по получению первичных профессиональных умений и навыков (Методическая медико-кибернетическая практика) и организацию промежуточной аттестации в форме зачета с оценкой по ее итогам осуществляет заведующий кафедрой медицинской кибернетики (кафедральный руководитель практики). Общее руководство по организации и проведению производственной практики - практики по получению первичных профессиональных умений и навыков (Методическая медико-кибернетическая практика) на рабочем месте осуществляет преподаватель кафедры медицинской кибернетики, назначаемый проректором по учебной работе (базовый руководитель/руководитель практики).

### **3.5. Требования к руководителям и кураторам производственной практики**

### **3.5.1. Руководитель по практической подготовке от организации и руководитель по практической подготовке от профильной организации (базовый руководитель)**

- составляет рабочий график (план) проведения практики;

- разрабатывает индивидуальные задания для обучающихся, выполняемые в период практики;

- участвует в распределении обучающихся по рабочим местам и видам работ в организации;

- осуществляет контроль за соблюдением сроков проведения практики и соответствием ее содержания требованиям, установленным ОПОП ВО;

- оценивает результаты прохождения практики обучающимися;

- согласовывает индивидуальные задания, содержание и планируемые результаты практики;

- предоставляет рабочие места обучающимся;

- обеспечивает безопасные условия прохождения практики обучающимся, отвечающие санитарным правилам и требованиям охраны труда;

- проводит инструктаж обучающихся по ознакомлению с требованиями охраны труда, техники безопасности, пожарной безопасности, а также правилами внутреннего трудового распорядка.

### **3.6. Организация работы обучающихся во время производственной практики**

Перед началом производственной практики - практики по получению первичных профессиональных умений и навыков (Методическая медико-кибернетическая практика) студенты должны посетить организационное собрание, которое проводят декан факультета и кафедральные руководители практики. Кафедральный руководитель практики проводит для студентов инструктаж по технике безопасности, что фиксируется в журнале по технике безопасности. После

организационного собрания на кафедре студенты прикрепляются к базовому руководителю практики (в случае выездной практики студенты прибывают на место проведения практики, где встречается с руководителем практики на месте). Базовый руководитель практики определяет цель и задачи практики, а также показывает студентам их рабочее место, объясняет порядок проведения работ (в случае выездной практики проводит инструктаж по технике безопасности на месте). Далее студент приступает к выполнению своих обязанностей на рабочем месте. При прохождении практики на рабочем месте студентами используются вычислительная техника, пакеты прикладных программ, медицинские информационные системы. В процессе прохождения практики студент ежедневно фиксирует выполненные работы в дневнике практики. Дневник ежедневно предоставляется базовому руководителю практики, который подтверждает выполнение работ студентом своей подписью. По результатам практики студент пишет отчет о проделанной работе, который проверяется и корректируется базовым руководителем практики, готовит презентацию о проделанной работе для публичной защиты на кафедре. Студенту необходимо также подготовиться к собеседованию, заключающемуся в ответе на контрольный вопрос и решении задач, и к демонстрации практических навыков. Проверяется дневник практики.

### **3.7. Формы отчетности по практике, включающие индивидуальные задания**

- 1. Дневник по практике.
- 2. Отчет по практике с выполненным индивидуальным заданием.

### **3.8. Особенности организации и прохождения практики обучающихся, относящихся к категории инвалидов и лиц с ограниченными возможностями здоровья**

Практика для обучающихся с ограниченными возможностями здоровья и инвалидов проводится с учетом особенностей их психофизического развития, индивидуальных возможностей и состояния здоровья. На основании личного заявления инвалидов и лиц с ограниченными возможностями здоровья при определении мест учебной и производственных практик учитываются рекомендации медико-социальной экспертизы, отраженные в индивидуальной программе реабилитации инвалида, относительно рекомендованных условий и видов труда. При необходимости для прохождения практики создаются специальные рабочие места в соответствии с характером нарушений, а также с учетом профессионального вида деятельности и характера труда, выполняемых студентоминвалидом трудовых функций.

### **4. ОЦЕНКА КАЧЕСТВА ПРОХОЖДЕНИЯ ПРОИЗВОДСТВЕННОЙ ПРАКТИКИ, КОНТРОЛЬ РЕЗУЛЬТАТОВ ПРОИЗВОДСТВЕННО-ПРАКТИЧЕСКОЙ ДЕЯТЕЛЬНОСТИ**

Промежуточная аттестация проходит в форме зачета с оценкой. Оценка за производственную практику - практику по получению первичных профессиональных умений и навыков (Методическая медико-кибернетическая практика) складывается из: оценки за защиту отчета по практике (практические навыки); оценки за ответы на вопросы к зачету с оценкой; оценки за решение задач, также проверяется дневник. Для защиты отчета по практике формируется комиссия из числа преподавателей в составе не менее трех человек. Возглавляет комиссию заведующий кафедрой. Целесообразно участие в защите отчета по практике базового руководителя практики, который должен представить письменный отзыв-характеристику работы студента во время прохождения практики (последняя страница дневника), и кафедрального руководителя практики. В отзыве должны быть указаны: - фамилия, имя, отчество практиканта; - фамилия, имя, отчество и должность руководителя практики. В содержание отзыва включаются: - оценка способностей

студента к творческому мышлению, организаторской и управленческой деятельности, инициативность и дисциплинированность; - определение недостатков и пробелов в подготовке студента; - характеристика выполненных студентов научных исследований (при наличии); - оценка работы студента в процессе прохождения практики («отлично», «хорошо», «удовлетворительно», «неудовлетворительно»). В процессе защиты отчета о практике члены комиссии оценивают качественный уровень выполненных работ, умение вести дискуссию, аргументировать свои выводы и доказывать правомерность своих рекомендаций. Для защиты отчета по практике распоряжением декана устанавливаются время и место проведения защиты отчета о практике. К защите практики допускаются студенты, своевременно и в полном объеме выполнившие программу практики и представившие в указанные сроки отчетную документацию (дневник и отчет). Оценка по методической медико-кибернетической практике приравнивается к оценкам по теоретическому обучению и учитывается при подведении итогов общей успеваемости студентов. Невыполнение программы методической медико-кибернетической практики приравнивается к не сдаче экзамена.

# **4.1. Виды контроля и аттестации, формы оценочных средств (материалов)**

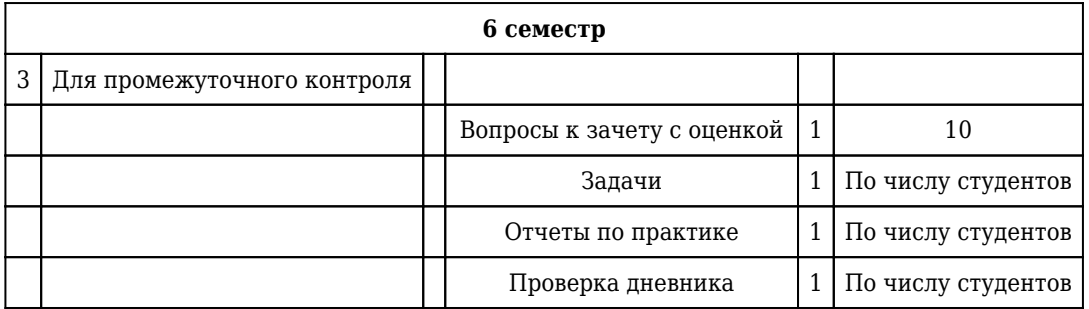

### **4.2. Примеры оценочных средств (материалов)**

### **Входной контроль**

**Текущий контроль**

### **Промежуточный контроль**

#### **Вопросы к зачету с оценкой**

1. Алгоритм статистической обработки данных.

1) Определить вид данных приведенных в каждом столбце базы данных.

2) Для всех столбцов, представленных количественными данными, определить подчинение закону нормального распределения. с использованием следующих способов.

3) Определить наличие связи между столбцами базы данных, представленных количественными данными.

4) Выделить столбцы, содержащие группирующие признаки, имеющие качественный вид данных, и позволяющих разбить базу данных на группы группы, исходя из описания базы данных.

5) Определить наличие различий количественных и ранговых данных между группами, полученными при разбиении базы данных на группы с использованием группирующих признаков, взятых на 4 шаге.

6) Определить наличие различий качественных данных между группами, полученными при разбиении базы данных на группы с использованием группирующих признаков, взятых на 4 шаге.

7) Найти в базе данных столбцы характеризующие связанные группы данных.

8) Определить наличие различий между связанными группами, определенными на 7 шаге.

ПК-3 , ПК-16 , ОПК-1

2. Программы статистической обработки данных.

1) Среда статистических вычислений и язык программирования R. Стандартная комплектация R не предполагает графического интерфейса, привычного для многих пользователей. В системе R имеются широкие возможности для статистической обработки данных, в том числе и для работы с графикой, а оконный интерфейс можно установить как дополнительное приложение. Загрузив информацию в переменные, можно начинать ее обрабатывать, используя огромное количество функций, реализованных в R. Все промежуточные данные при работе с этим языком, хранятся не во временных файлах, а непосредственно в оперативной памяти.

2) Система SAS. Зародилась в 60-х годах XX века в Университете Северной Каролины как приложение для анализа результатов сельскохозяйственных исследований. На сегодняшний день система продолжает развиваться в компании SAS Institute, которая выпустила уже девятую версию этой программы. Область применения SAS - самые разнообразные научные исследования, бизнес аналитика и т. д. Система состоит из модулей, каждый из которых выполняет определенный круг задач. Наиболее часто при статобработке используются модули

BASE и STAT. В системе SAS реализован собственный язык программирования, который по своему синтаксису ближе к бэйсику и не похож на R или S. Система позволяет загружать данные из внешних файлов или же вводить их непосредственно в окно терминала. Работая с использованием SAS можно проводить статистическую обработку данных разного уровня сложности, в соответствии с поставленными задачами. Взаимодействие с программой возможно как в консольном режиме, так и через графический интерфейс, который представляет собой графическую оболочку для упрощенного ввода команд языка программирования SAS.

3) Программа MedCalc. Разрабатывается с 1993 года бельгийской компанией MedCalc Software. Позиционируется как полноценное статистическое приложение, созданное в соответствии с потребностями исследователей биомедицинского направления. Разработчики акцентируют внимание исследователей на удобстве использования MedCalc для анализа ROC-кривых. Программа удобна тем, что не предлагает избыточной функциональности, которая зачастую приводит в замешательство неподготовленного человека, начинающего работать с универсальными приложениями. В дополнение к этому, возможность работы только в графическом интерфейсе без использования командной строки делает программу менее гибкой, но зато более привлекательной для использования в данной области науки, поскольку специалисты с медицинским образованием очень редко могут похвастаться большим опытом работы с математическими программами. MedCalcl - простая и легкая в использовании программа, но не каждый пользователь может получить от нее все, что ему необходимо для работы. Среди тех, кто предъявляет к статистическому софту очень высокие требования и готов выложить за него несколько тысяч долларов, популярностью пользуются такие приложения, как Statistica или SPSS Statistics. Обе программы являются настоящими «монстрами» в сравнении с MedCalc - как по стоимости, так и по своим вычислительным возможностям. Подробно рассказать о них в рамках статьи невозможно, для этого придется написать книгу в несколько сотен страниц, поэтому ограничимся кратким знакомством.

4) Statistica и SPSS. Разрабатывается компанией StatSoft. Программа SPSS, название которой это аббревиатура от Statistical Package for the Social Sciences, относительно недавно стала принадлежать компании IBM и сменила название на PASW (Predictive Analytics SoftWare) Statistics. Обе программы снабжены великолепным графическим интерфейсом, а также имеют встроенный язык программирования и возможность интеграции с языком статистических вычислений R. Следует отметить, что почти безграничные возможности в статобработке, предоставляемые данными инструментами, требуют от компьютера больших ресурсов. Так, для работы SPSS необходимо не менее 1 Гб оперативной памяти. Операционные системы, в которых можно запускать SPSS: Windows, MacOS и Linux. Statistica же разработана только под Windows, что несколько уменьшает число ее пользователей. Как и всегда, работа в программах начинается с ввода данных. Интегрированный табличный процессор позволяет оформлять таблицы с помощью привычных для каждого пользователя офисных приложений способов. Сохраненные таблицы, а также результаты расчетов, графики и отчеты в Statistica можно удобно расположить в одном файле, который называется «Рабочей книгой», тогда как организация рабочего пространства в SPSS менее удобна, но все же вполне приемлема для использования после короткого периода адаптации. В программах есть все наиболее востребованные статистические методы: частотный анализ, расчет статистических характеристик, таблиц сопряженности, корреляций, построения графиков, t-тесты и большое количество непараметрических критериев, многомерный линейный регрессионный анализ, дискриминантный анализ, факторный анализ, кластерный анализ, дисперсионный анализ, анализ надежности, многомерное шкалирование и ряд других. Вызов этих статистических процедур делается с помощью выбора из меню соответствующих окон и внесения в них необходимых настроек. Все типы анализа разбиты по группам, что помогает быстро ориентироваться в интерфейсе приложений. Системы STATISTICA и SPSS обладают широкими графическими возможностями. Они включают в себя большое количество разнообразных категорий и типов графиков, в том числе научные, деловые, трехмерные и двухмерные графики в различных системах координат, специализированные статистические графики — гистограммы,

матричные, категоризованные графики и др. Статистические функции, которыми располагают оба приложения, поражают своим разнообразием. Складывается впечатление, что данные инструменты статистического анализа позволяют делать все, что угодно, при условии, что пользователь хорошо изучил принципы их работы. Главным препятствием на пути освоения этих программ является время, которое необходимо затратить на обучение. Именно из-за недостатка знаний у пользователя, в большинстве случаев, мощь статистических пакетов подобного уровня не используется даже в половину.

ПК-3 , ПК-16 , ОПК-1

3. Правила формирования таблиц.

1) По возможности таблицу следует составлять небольшой по размеру, легко обозримой. Иногда целесообразно вместо одной большой таблицы построить несколько органически связанных между собой, последовательно расположенных таблиц.

2) Общий заголовок таблицы должен кратко выражать ее основное содержание. В нем обычно указывается время, территория, к которым относятся данные, единица измерения, если она выступает единой для всей совокупности. Слова в таблице пишутся полностью, без сокращений. При отсутствии общей единицы измерения в каждой графе проставляется своя единица измерения.

3) Обычно строки подлежащего и графы сказуемого располагают в виде частных слагаемых с последующим расчетом итогов по каждому из них. При неполном объеме единиц изучаемой совокупности или отсутствии исходных данных все слагаемые сначала показывают в строке «общие итоги», а потом после пояснения в строке «в том числе» перечисляют наиболее важные их составные части.

4) При заполнении таблиц нужно использовать следующие условные обозначения: при отсутствии явления пишется прочерк (–), если же нет информации о явлении, ставится многоточие (...) или пишется «нет сведений». Если изучаемое значение признака не имеет осмысленного содержания, то ставится Х. Бессмысленно, например, такое сочетание строк и граф, когда подлежащее (строка) содержит группировку населения по возрасту «от 5 до 7 лет», а сказуемое (графа) – «число разведенных браков на 1000 человек». В таком случае в пересечении названных строк и граф ставится Х. При наличии информации по изучаемому явлению, числовое значение которого составляет величину меньше принятой в таблице точности, принято записывать 0,0.

5) Одинаковая степень точности, обязательная для всех чисел, обеспечивается соблюдением правил их округления (от 0,1 до 0,01 и т.д.). Когда одна величина превосходит другую многократно, то полученные показатели динамики лучше выражать не в процентах (%), а в разах. В аналитических таблицах значность абсолютных цифр должна быть наименьшей. В многозначных числах, наличие которых обусловлено интересами исследования, лучше отделять, начиная справа, друг от друга классы, выделять миллионы, тысячи, единицы. Иногда при построении таблиц приходится иметь дело с численностью, состоящей из 7 – 8 и более знаков; в таком случае удобнее применять округление до 2 – 3 знаков.

ПК-3

### **Задачи**

1. Постройте выборку на основе данного вариационного ряда.

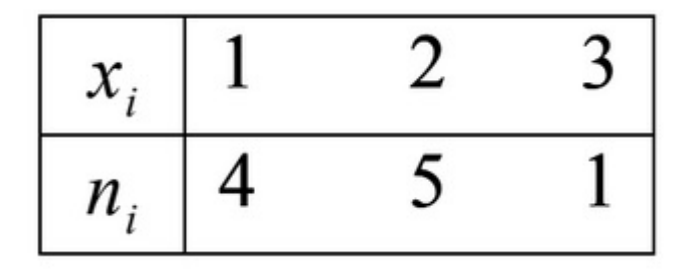

1) 3,1,1,1,2,2,2,2,1 ПК-3 , ОПК-1

2. Построить полигон данного ряда

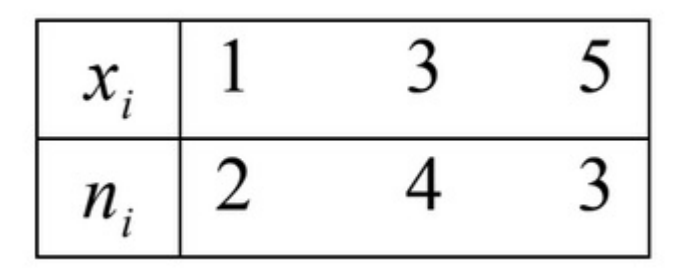

1) См. рисунок

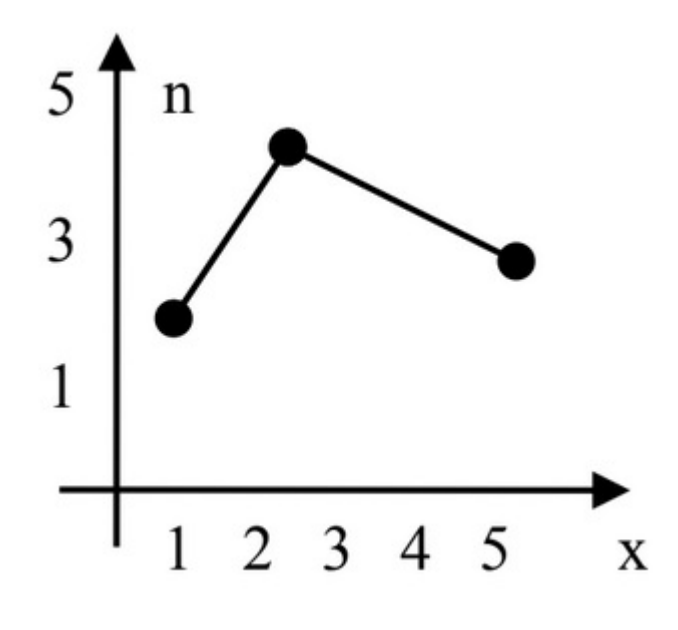

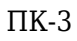

3. Построить гистограмму данного ряда.

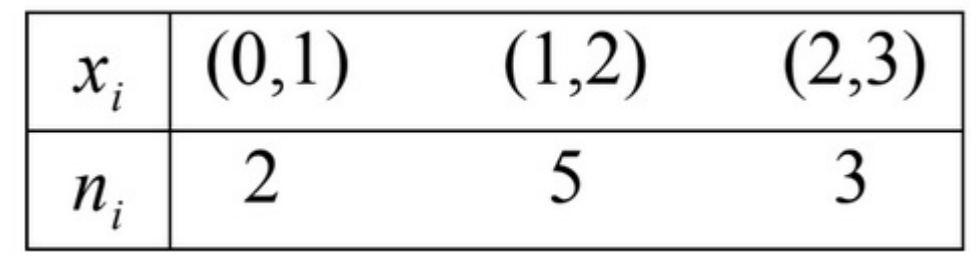

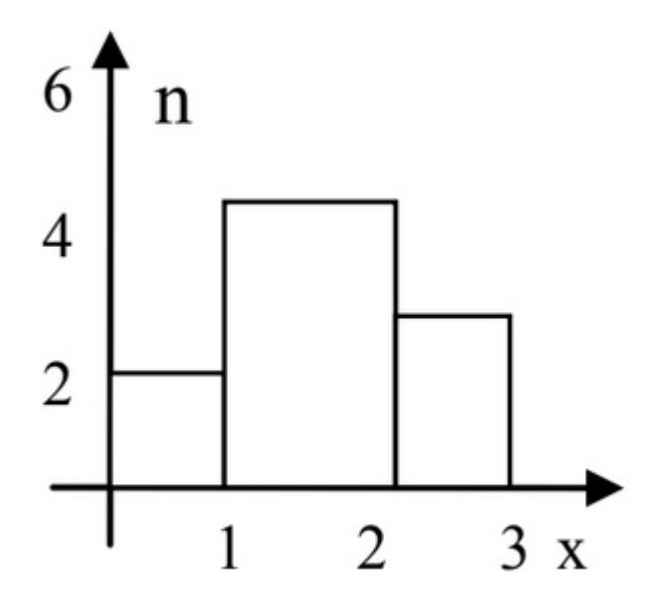

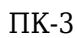

#### **Практические навыки**

### 1. **Определение наличия различий количественных признаков между связанными группами.**

ПК-3 , ПК-16 , ОПК-1

2. **Определение наличия различий всех качественных данных между группами, полученными при разбиении базы данных на группы с использованием группирующих признаков.**

ПК-3 , ПК-16 , ОПК-1

3. **Определение наличия различий всех количественных и ранговых данных между группами, полученными при разбиении базы данных на группы с использованием группирующих признаков.**

ПК-3 , ПК-16 , ОПК-1